## Timberborn cheat sheet

## Time

~ or 1 or 2 or 3 Change speed Space Pause

## Camera

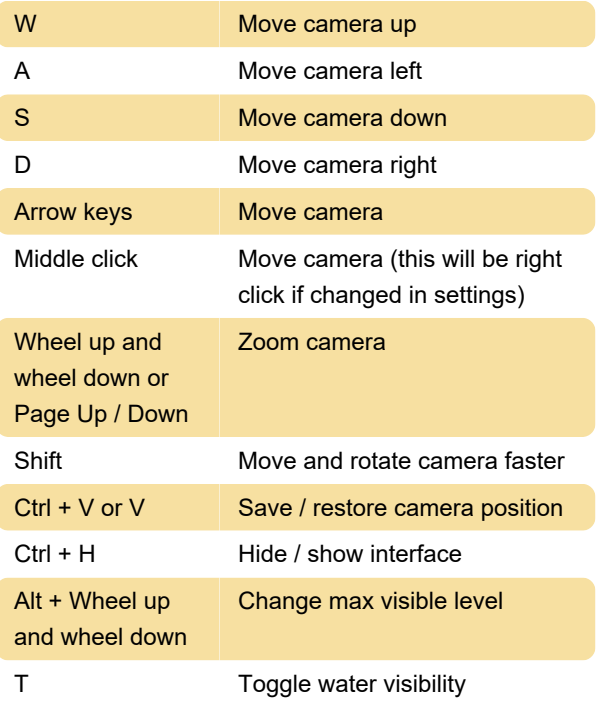

## Buildings

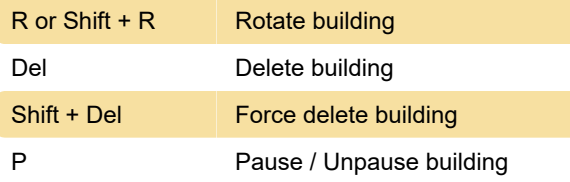

Last modification: 9/23/2021 2:40:02 PM

More information: [defkey.com/timberborn-shortcuts](https://defkey.com/timberborn-shortcuts)

[Customize this PDF...](https://defkey.com/timberborn-shortcuts?pdfOptions=true)